# **CardManagement 4**

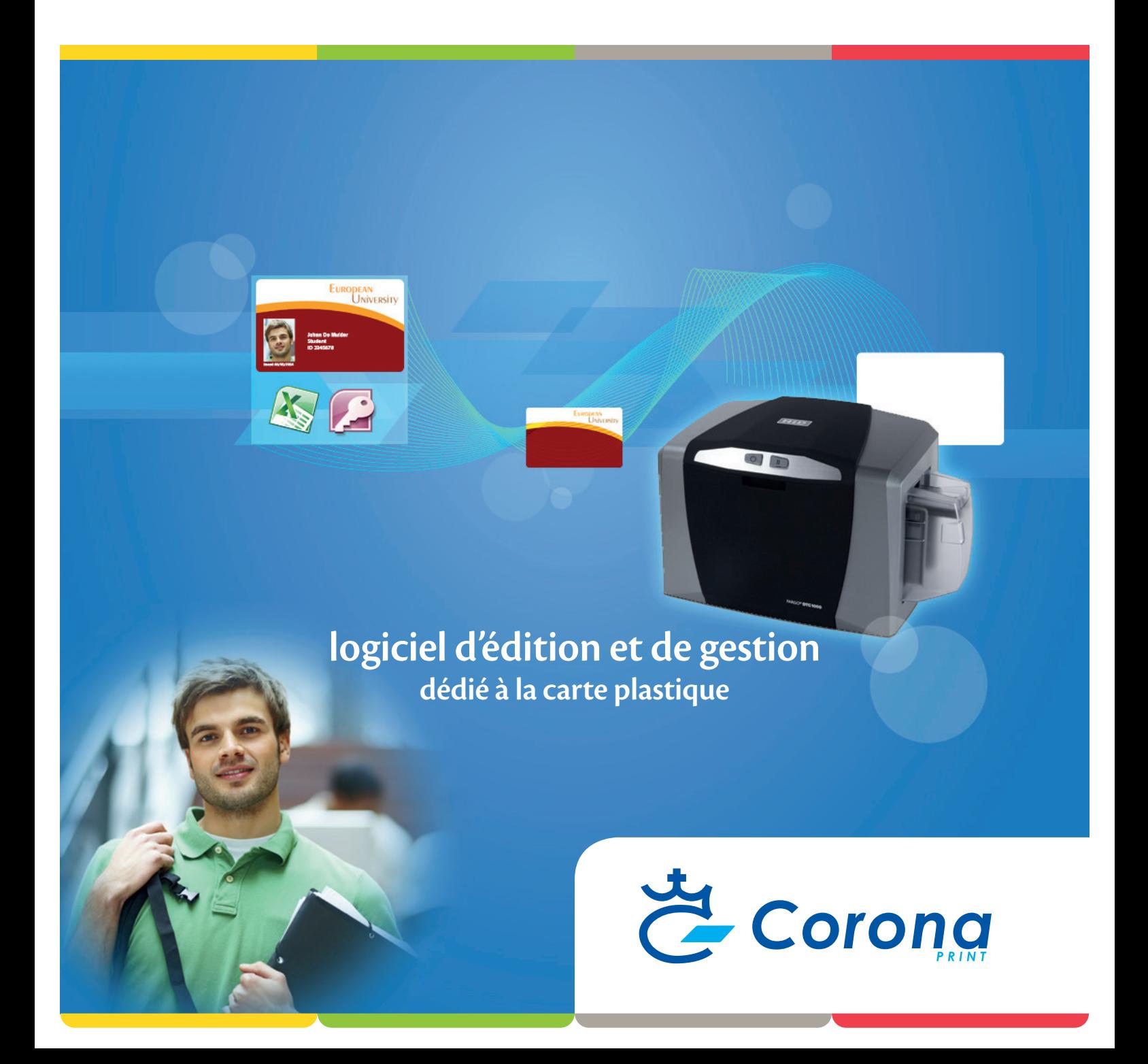

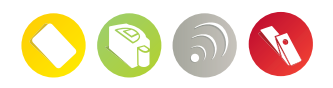

Corona

**MUCH MORE THAN PLASTIC CARDS**

# **CardManagement 4**

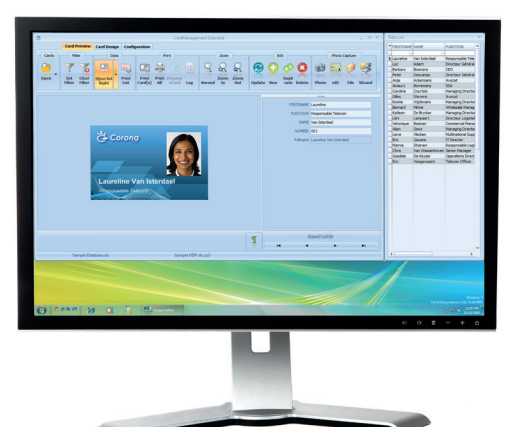

# **Logiciel d'édition et de gestion dédié à la carte plastique**

*CardManagement* **permet d'associer à une mise en page graphique, des champs variables liés à une base de données.**

**Il est en outre doté d'un formulaire d'édition de la base de données et d'un outil avancé de capture de photo.**

**Il convient tant pour la production par lot que pour l'édition et le traitement individuel.**

**Par l'association au module** *SelfRegister***, il offre les capacités de gestion des badges visiteurs.**

*CardManagement* **se décline en deux éditions :** *Classic* **et** *Extended*

#### **CardManagement Classic**

- version de base comprenant la plupart des fonctions essentielles
- une licence « Classic » est offerte à l'achat d'une imprimante Fargo

#### **CardManagement Extendend**

- version étendue
- gestion des visiteurs par association au module *SelfRegister*
- gestion complète des cartes à puces à contact & RFID (lecture et écriture de secteurs protégés)

#### **Module** *SelfRegister*

- formulaire permettant au visiteur de s'enregistrer lui-même
- requête d'impression du badge automatique ou confirmée par l'opérateur

#### **Système d'exploitation**

- Microsoft® Windows® XP Service Pack 3
- Windows Vista® (32-bit ou 64-bit)
- Windows® 7 (32-bit ou 64-bit)

**version d'évaluation gratuite téléchargeable sur www.cardmanagement.be**

**coronaprint.com**

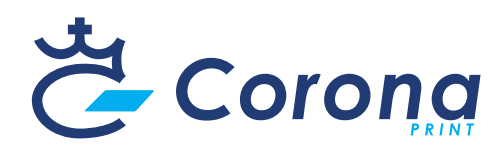

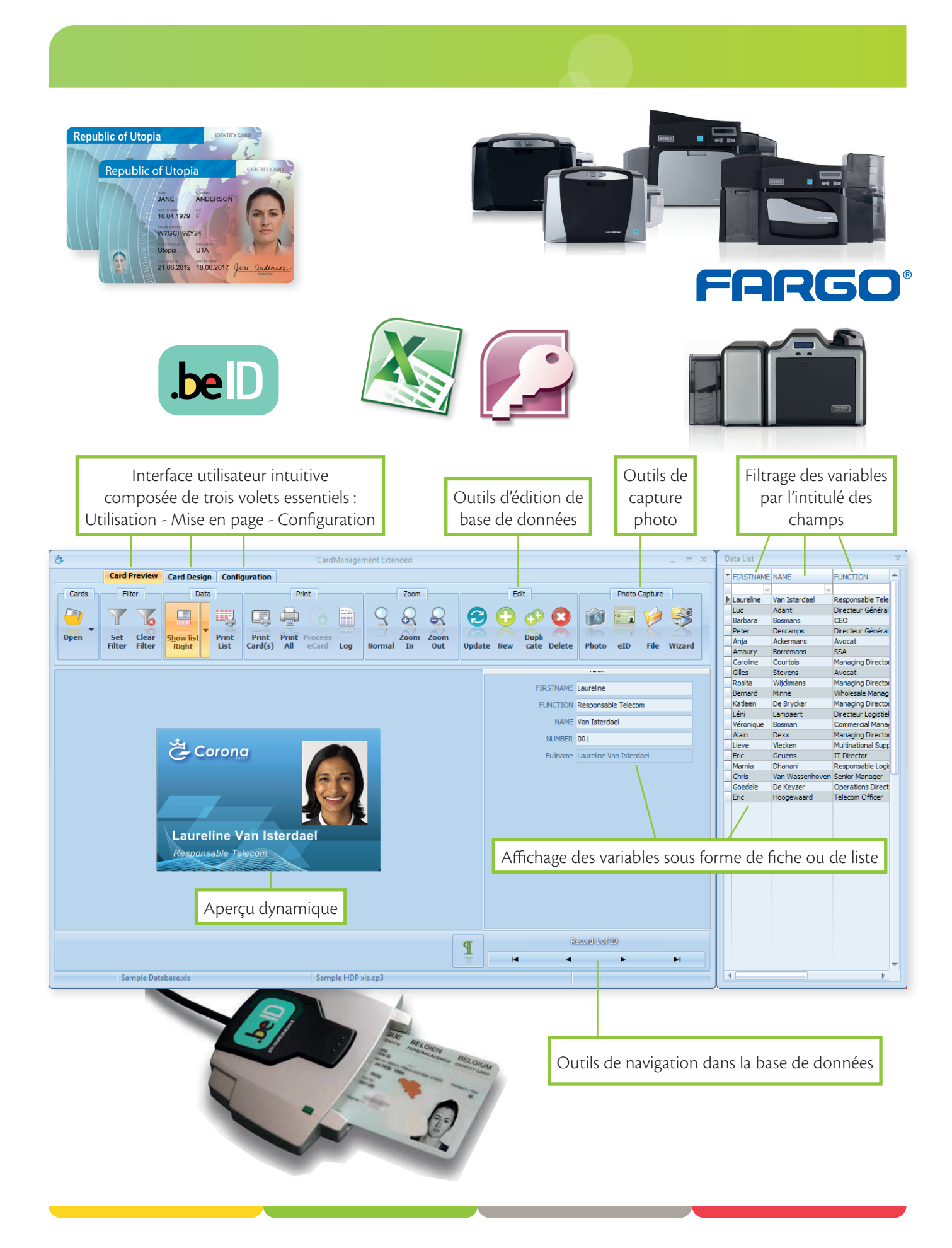

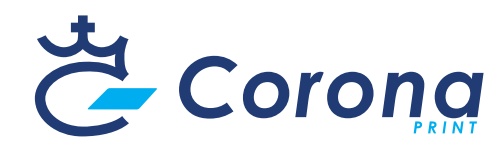

# **Fonctionnalités Classic Extended Mise en page** Sélection du format : CR80 – étendu (HDP) – réduit (CR79) – sur mesure (boîte d'édition de valeurs) **oui oui** Sélection de l'orientation : portrait – paysage **oui oui** Recto / Verso **oui oui** Encodage piste magnétique **oui oui** Mifare – lecture, variable interne et/ou mise en relation du n° interne (secteur non protégé - UID) avec la base de données **oui oui** Mifare/DESFire - lecture et écriture secteur protégés par mot de passe **- (en développement)** Autres standards RFID par ligne de commande ou plug-ins **- (en développement)** Multi-layouts **- (en développement)** Champs conditionnels **- (en développement)** beID – variable interne et/ou mise en relation base de données des variables de la carte d'identité électronique belge **oui oui** Connexion à la base de donnée : direct xls /xlsx – mdb/accdb avec possibilité de créer des champs spéciaux (concaténation) **oui oui** Connexion à une base de donnée via ODBC **oui oui** Définition d'une couleur ou d'une image de fond fixe (une image de fond variable peut être créée au moyen d'un objet graphique lié à une variable) **oui oui** Générateur de code barre fixe ou lié à un champ de la base de données **oui oui** Champs internes : compteur – date – invite et champs composés **oui oui** Création d'objets : Textes fixes ou variables **oui oui** Fonction réduction automatique du texte **oui oui** Création d'objets graphiques fixes ou variables et/ou liés à la capture d'image ultérieure **oui oui** Orientation du texte : vertical ou angulaire **oui oui Mode Aperçu / Utilisation** Formulaire d'affichage de la base de données avec outils d'édition et de navigation **oui oui** Mode Tableau **oui oui** Filtre de recherche **oui oui** Impression de liste de rapport **oui oui** Définition d'un fichier de mise en page par défaut à l'ouverture **oui oui** Outil de capture photo à partir d'un fichier, d'une webcam, d'un Twain ou du lecteur de carte d'identité **oui oui** Fonction cadrage automatique **oui oui** Et/ou cadrage manuel proportionnel **oui oui**

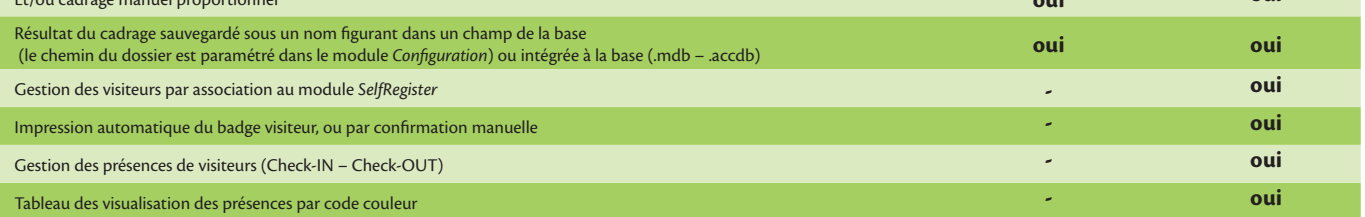

**Configuration**

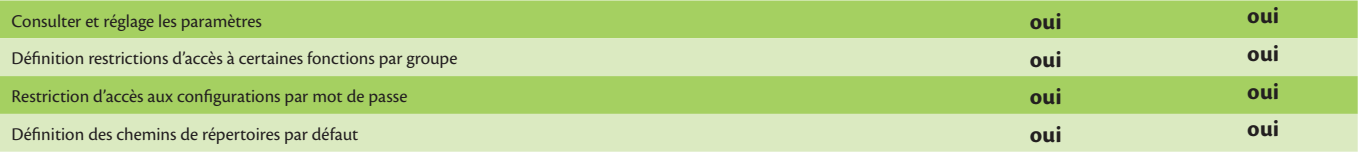

## **Corona Print**

Avenue Van Volxem 321, 1190 Brussels, Belgium t. +32 2 343 27 25 | f. +32 2 343 47 30 | info@coronaprint.com

### **coronaprint.com**

© 2014 Corona Print. All rights reserved. Version 2.0